## SAP ABAP table UMGPMCOLL {Table for Storing Collisions}

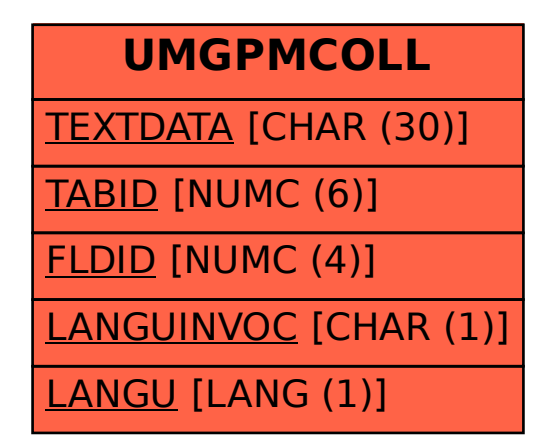